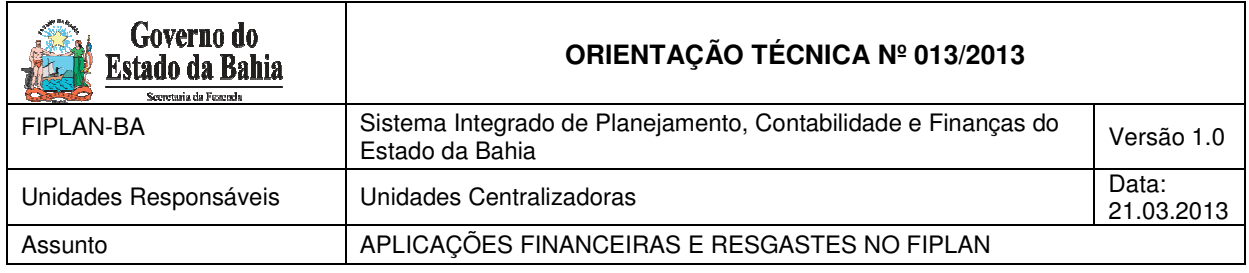

# 1. Objetivo

Estabelecer procedimentos para registro das aplicações financeiras e seus respectivos resgates.

## 2. Critérios

Os registros da aplicação financeira e seus respectivos resgates serão efetuados na UG 0000 (Centralizadora), em função de todas as contas bancárias estarem registradas e controladas na própria UG Centralizadora.

Existem duas maneiras de aplicação:

- 1. Em Poupança: referente a aplicações em cadernetas de poupança;
- 2. Em Fundos: referente a aplicações nos fundos de investimento.

Os registros contábeis serão feitos por meio de Nota de Lançamentos Automáticos – NLA.

Antes de iniciar o lançamento é necessária a identificação prévia dos seguintes critérios:

1º A aplicação foi realizada: por meio de poupança ou por meio de fundo de investimento.

2º O tipo de conta bancária onde foi feita a movimentação da aplicação financeira:

- arrecadação
- conta única
- convênio
- contas especiais
- 3º A Destinação de Recursos
- 4º O código do Banco

5º A Conta Bancária (código da CBO) e Subconta correspondente (código será sempre o 00001).

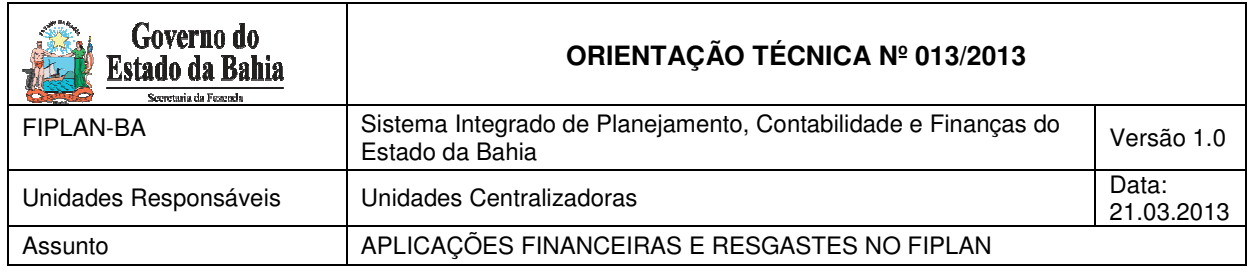

### 3. Nota de Lançamento Automático - NLA

Na Nota de Lançamento Automático – NLA deverá selecionar como código da Ação a opção 2 – Atualização e do Objeto a opção 1 – Bens.

#### 3.1. Contas de Arrecadação:

As aplicações em conta de arrecadação serão efetuadas exclusivamente pelos outros Poderes, FUNDESE e FESBA em situações especiais, considerando que tais aplicações deveriam ser nas contas especiais, de convênio e CUTE- DEPAT.

Para aplicação em Poupança utilizar a NLA 21001. Para resgate utilizar a NLA 21003.

Para aplicação em Fundo utilizar a NLA 21002. Para resgate utilizar a NLA 21004.

#### 3.2. Contas de Convênios, Contas Especiais e CUTE-DEPAT:

Para aplicação em Poupança utilizar a NLA 21011. Para resgate utilizar a NLA 21012.

Para aplicação em Fundo utilizar a NLA 21009. Para resgate utilizar a NLA 21010.